## [Aug.-2016-NEW[Braindump2go Microsoft 105Q&As 70-69](http://www.mcitpdump.com/?p=4880)5 Exam Questions and Answers [NQ11-NQ16 Share

 2016.08 Microsoft New 70-695: Deploying Windows Desktops and Enterprise Applications Exam Questions Released! Free Instant Download New 70-695 Exam Dumps(PDF & VCE) from Braindump2go.com Today!100% Real Exam Questions! 100% Exam Pass Guaranteed!NEW QUESTION 11 - NEW QUESTION 16: 1.|2016.08 New Microsoft 70-695 Exam Dumps(PDF & VCE) 105Q&As:http://www.braindump2go.com/70-695.html2.|2016.08 New Microsoft 70-695 Exam Questions &

Answers:https://drive.google.com/folderview?id=0B75b5xYLjSSNMFJyM2JjZm52SnM&usp=sharing QUESTION 11You need to meet the application requirements for Server1 and Server2.What are two possible ways to achieve this goal? Each correct answer presents a complete solution. A. Create a selection profile.B. Create a deployment database.C. Create a linked deployment share.D. Modify the deployment share properties.E. Create a new image group. Answer: BD QUESTION 12Which software should you install on Server2 to support the planned changes? A. SQL Server 2012 ExpressB. WDSC. Windows Assessment and Deployment Kit (Windows ADK)D. Microsoft .NET Framework 3.5 Answer: CExplanation:

https://www.microsoft.com/en-us/download/details.aspx?id=48595 QUESTION 13You need to configure Image2.wim to meet the image requirements.What command should you run from Windows PE? To answer, select the appropriate options in the answer

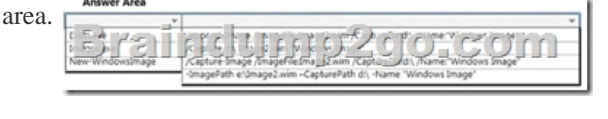

TALLIAN STACION CONTIN

Answer:

Explanation:https://technet.microsoft.com/en-us/library/hh824916.aspx QUESTION 14You need to meet the application requirements for the client computers of the managers.What should you do? A. Create a customization file named Custom.msp. Copy Custom.msp to \Server4 SoftwareUpdates.Run \Server4SoftwareSetup.exe without specifying any parameters.B. Create a customization file named Custom.xml. Copy Custom.xml to \Server4 SoftwareProplus.ww.Run \Server4SoftwareSetup.exe without specifying an[y parameters.C. Create a customization file named Custo](https://technet.microsoft.com/en-us/library/hh824916.aspx)m.xml. Copy Custom.xml to \Server4 SoftwareUpdates. Run Server4SoftwareSetup.exe without specifying any parameters.D. Create a customization file named Answer.xml. Copy Answer.xml to the managers' computers. Run Server4SoftwareSetup.exe and specify the /admin parameter. Answer: AExplanation: https://technet.microsoft.com/en-gb/library/cc178960.aspx#BKMK\_CreateNIP QUESTION 15After the planned migration, you need to gather data from the client computers on the Contoso network.Which is the best account to use to achieve the goal? More than one answer choice may achieve the goal. Select the BEST answer. A. FabrikamAdministratorB. ContosoAdministratorC. FabrikamUser2D. FabrikamUser1 Answer: C QUESTION 16You need to deploy App1.How should you install App1? A. as a [Microsoft Application Virtualization \(App-V\) packageB. as a RemoteApp pro](https://technet.microsoft.com/en-gb/library/cc178960.aspx#BKMK_CreateNIP)gramC. locallyD. on a Client Hyper-V virtual machine Answer: B !!!RECOMMEND!!! 1.Braindump2go|2016.08 New Microsoft 70-695 Exam Dumps(PDF & VCE) 105Q&As:http://www.braindump2go.com/70-695.html 2.Braindump2go|2016.08 New Microsoft 70-695 Exam Questions & Answers:https://drive.google.com/folderview?id=0B75b5xYLjSSNMFJyM2JjZm52SnM&usp=sharing